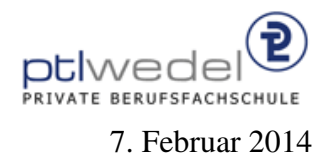

Aufgaben zur Klausur Unix im WS 2013/14 (IA 351)

Zeit: 75 Minuten erlaubte Hilfsmittel: keine

Bitte tragen Sie Ihre Antworten und fertigen Lösungen ausschließlich an den gekennzeichneten Stellen in das Aufgabenblatt ein. Ist ihre Lösung wesentlich umfangreicher, so überprüfen Sie bitte nochmals Ihren Lösungsweg.

Nutzen Sie die Rückseiten der Klausur zur Entwicklung der Lösungen und übertragen die fertigen Lösungen in das Aufgabenblatt.

Sollten Unklarheiten oder Mehrdeutigkeiten bei der Aufgabenstellung auftreten, so notieren Sie bitte, wie Sie die Aufgabe interpretiert haben.

Viel Erfolg!

Diese Klausur besteht einschließlich dieses Deckblattes aus 5 Seiten.

## Aufgabe 1:

Beschreiben Sie, was das folgende Kommando berechnet:

find ./public html −name '∗.html' −print | xargs grep 'UNIX'

. . .

Erweitern Sie das Kommando so, dass Fehlermeldungen nicht mehr auf der Konsole sichtbar sondern ignoriert werden, die Ausgabe in eine Datei find. out geschrieben wird und während der Programmausführung weiter gearbeitet werden kann.

. . .

Modifizieren Sie das Kommando so, dass gezahlt wird, wieviele HTML-Dateien gefunden wer- ¨ den.

. . .

Modifizieren Sie das Kommando so, dass gezählt wird, wie häufig das Wort Microsoft in allen HTML-Dateien im Home-Verzeichnisbaum vorkommt.

. . .

Entwickeln Sie ein Kommando mit der gleichen Funktionalitat wie das letzte Kommando, das ¨ aber das xargs-Programm nicht verwendet.

. . .

## **Aufgabe 2:**

Für die folgenden Aufgaben verwenden Sie bitte die in der Vorlesung verwendete Notation für reguläre Ausdrücke.

1. Geben Sie einen regulären Ausdruch an, der eine Uhrzeit beschreibt im Format Stunden: Minuten: Sekunden wobei angenommen wird, dass alle Werte zweistellig sind und die Stunden von 0 bis 23 gezählt werden.

2. Geben Sie einen regulären Ausdruch an, der ein Datum beschreibt im Format Tag-Monat-Jahr wobei angenommen wird, dass das Jahr 4-stellig, die Monate und Tage 2-stellig sind. Lassen Sie dabei bitte unberücksichtigt, dass es nicht immer gleich viele Tage in einem Monat gibt.

3. Geben Sie einen regulären Ausdruck an, mit dem man nach Wörtern suchen kann, die alle Vokale der deutschen Sprache in alphabetischer Reihenfolge enthalten. Ein Wort soll dabei ausschließlich aus Kleinbuchstaben bestehen.

4. Geben Sie einen regulären Ausdruck an, der auf alle Wörter passt, die nur die Zeichen x und y enthalten, bei denen aber kein y vor einem x auftritt. Als Wörter werden wieder nur Folgen von Kleinbuchstaben betrachtet.

 5. Geben Sie einen regulären Ausdruck an, der auf alle Wörter der Länge 2 und der Länge 4 passt. Als Wörter werden wieder nur Folgen von Kleinbuchstaben betrachtet.

## **Aufgabe 3:**

Schreiben Sie ein shell-Skript, das alle Einträge im momentanen Arbeitsverzeichnis, die Großbuchstaben im Namen enthalten, umbenennt in Einträge, die nur noch Kleinbuchstaben enthalten. Sollte der neue Name schon vorhanden sein, soll keine Umbenennung erfolgen. Es kann vorausgesetzt werden, das die Dateinamen nur ASCII-Zeichen enthalten.

## Aufgabe 4:

In einer Unix Umgebung verwendet man häufig Skript-Sprachen, *shell*–Skripte, Ruby, Perl, Tcl, ..., insbesondere für Web–Anwendungen.

Nennen Sie stichwortartig Software-technische Vorteile dieser Sprachen gegenüber Java–, C– oder Pascal–Programmierung.

. . .

Nennen Sie Nachteile diser Sprachen gegenüber Java–, C– oder Pascal–Programmierung.

. . .

In MS–Windows Umbegungen verwendet man diese Skript-Sprachen weniger und arbeitet fast ausschließlich mit grafischen Oberflächen. Welche Nachteile dieser ausschließlich menügesteuerten Programme kennen Sie?

. . .